## **Nash-Cascade**

The Nash cascade is a sequence of \$N\$ linear stores in series, each having a residence time of \$K\$ time units. The resulting mathematical form of the Nash-cascade is:

 $$fh(t) = (t/K)^{N-1} * exp\left(\frac{-t}{K}{K^*(Gamma(N))}\right)$ 

where \$h(t)\$ is the unit hydrograph in terms of a unit discharge and \$\Gamma\$ is the gamma function  $\gamma$  amma(N)=(N-1)!  $\gamma$  for integer values  $\gamma$ N\$.  $\gamma$ N\$ can also have rational values.

[|Nash.R](https://hydro-wiki.de/_export/code/hydro/nash?codeblock=0)

```
n \le -3k < -0.2ks < -0.1kl < -0.3x < - seq(0.1,3,by=0.05)
y \le -1/(k*gamma(n))*(x/k)^{(n-1)*exp(-x/k))}plot(x,y,col=2, xlabel " , ylabel=0", xlim=range(0:3), ylim=range(0:3))abline( h = seq( 5, 25, 5), lty = 2, col = colors() [440])
abline( v = seq( 1, 4, 1), lty = 2, col = colors() [440])curve(1/(ks*gamma(n))*(x/ks)^(n-1)*exp(-x/ks), add = TRUE, col="blue")
curve(1/(k *gamma(n))*(x/k )^(n-1)*exp(-x/k ), add = TRUE, col="red")
curve(1/(k1*qamma(n))*(x/k1)^{(n-1)*exp(-x/kl)), add = TRUE, col="arequation
```
[|Nash.py](https://hydro-wiki.de/_export/code/hydro/nash?codeblock=1)

```
from pylab import *
from scipy import *
from math import *
from numpy import *
N = 5k = 0.5t = \text{arange}(0.0, 100, 1)def Nash(t,N,k):
    h = (t/k)<sup>**</sup>(N-1)<sup>*</sup>exp((-t/k)/(k<sup>*</sup>gamma(N)))
     return h
plot(t, Nash(t,N,k))
xtext = xlabel('time')ytext = ylabel('response')
setp(xtext, size='medium', name='courier', weight='bold', color='g')
setp(ytext, size='medium', name='helvetica', weight='light', color='b')
show()
```
## Model in R: [Nash-Kaskade mit Shiny/R Studio in HTML](https://thl-pro.shinyapps.io/Nash-Kaskade/#3)

From: <https://hydro-wiki.de/>-

Permanent link: **<https://hydro-wiki.de/hydro/nash?rev=1685624222>**

Last update: **2024/04/10 10:12**

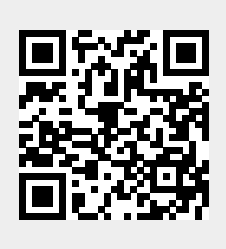